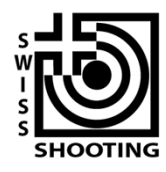

Schweizer Schiesssportverband Fédération sportive suisse de tir Federazione sportiva svizzera di tiro Federaziun svizra dal sport da tir

Lidostrasse 6 CH-6006 Luzern +41 41 370 82 06 info@swissshooting.ch

# **Nouvelle liste des résultats CI-P10 et nouveau formulaire CompS-P10**

### **Saisie des résultats du CI-P10**

Les sociétés/organisateurs trouvent sur le site *www.swissshooting.ch* **– sport populaire - résultats - enregistrement des résultats** un nouveau fichier Excel, qui devrait dorénavant être utilisé pour la saisie des résultats et leur annonce à la SCT compétente.

# **Prise en compte des résultats du CI-P10 pour la CompS-P10**

Depuis la révision du Règlement du CI-P10, les résultats obtenus peuvent également être pris en compte pour la compétition des sociétés. Le résultat de la société peut être facilement calculé par la société ou les organisateurs avec le fichier approprié (Excel) se trouvant sur **www.swissshooting.ch - sport populaire - résultats - enregistrement des résultats**. Le résultat à envoyer au Chef tirs libres de la SCT compétente apparaît dans le tableau intégré « VereinsK\_CompS-P ».

### **Compétition des sociétés**

Afin de rendre cette compétition plus attractive pour toutes les sociétés, les paramètres ont été standardisés il y a quelque temps déjà pour toutes les disciplines et catégories, avec **5 résultats obligatoires minimum et 50% des participants**. Même les petites sociétés peuvent ainsi participer à la CompS et sur cette base aligner jusqu'à 11 tireurs. Avec en prime 2% des résultats non obligatoires, tant les petites que les grandes sociétés gagnent à aligner tous leurs membres licenciés.

### **Promotion dans une nouvelle catégorie**

Avec l'unification du nombre de résultats obligatoires minimums, **une ascension n'entraîne pas d'augmentation du nombre des résultats obligatoires** minimum, de sorte que la participation à la CompS no est plus un obstacle.

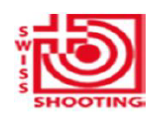

Schweizer Schiesssportverband Fédération sportive suisse de tir Federazione sportiva svizzera di tiro Federaziun svizra dal sport da tir

# Resultatliste / liste des résultats

### EW/CI-P10

Reg.-Nr./Doc.-N° 4.04.4306.11

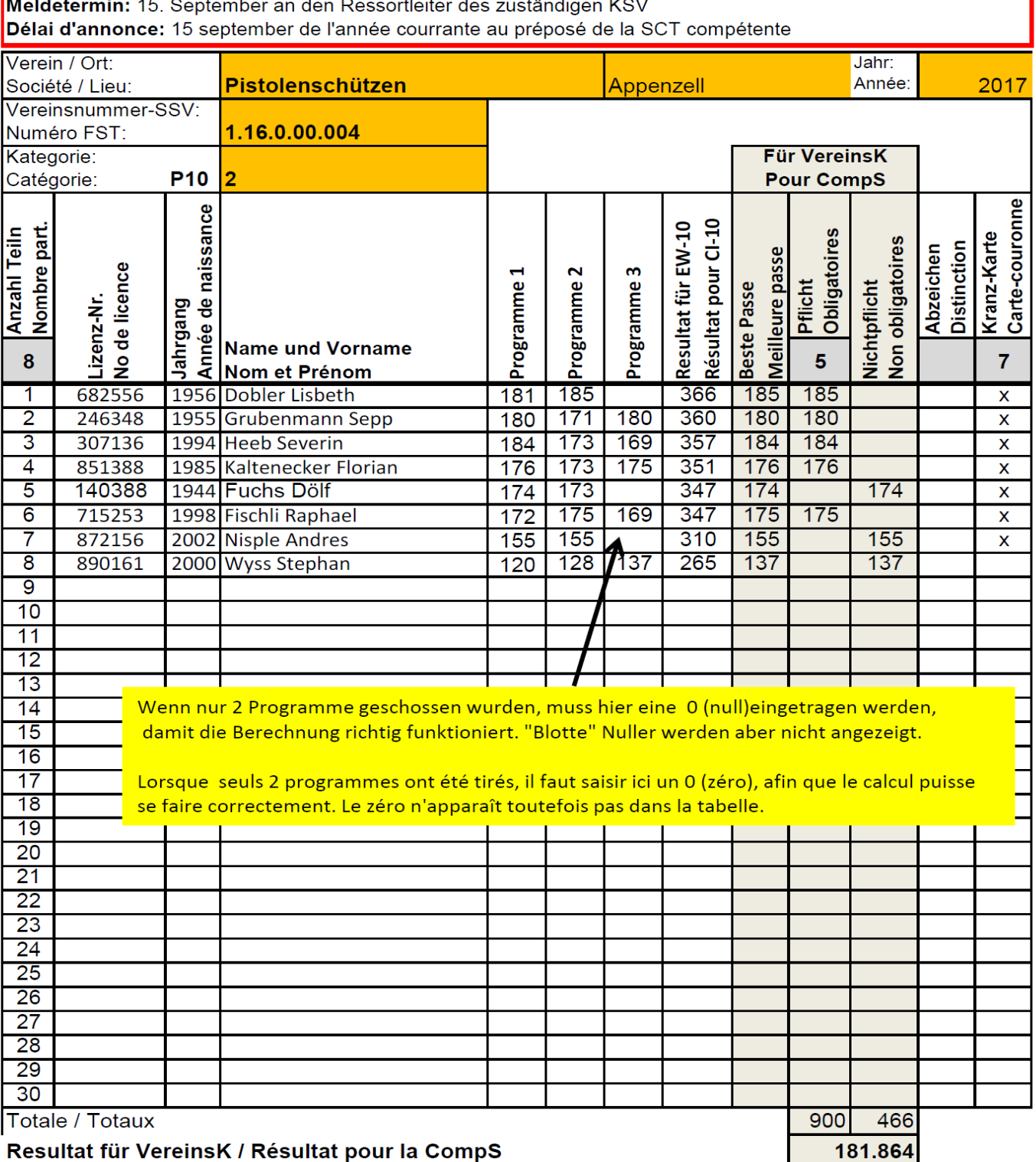

### Resultat für VereinsK / Résultat pour la CompS

Die Liste ist nach absteigender Reihenfolge zu sortieren (Ctrl+Shift+S) und anschliessend sind die berechneten Pflicht- und Nichtpflichtigen Resultate in die ensprechenden Kolonnen zu übertragen

La Liste est à trier dans l'ordre dégressif (Ctrl+shift+S) puis les résultats obligatoires /non-obligatoires sont à reporter dans les colonnes correspondantes

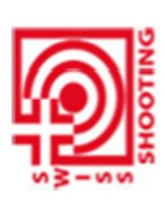

Federazione sportiva svizzera di tiro Schweizer Schiesssportverband Fédération sportive suisse de tir Federaziun svizra dal sport da tir

# Résultats Compétition des sociétés Pistolet 10m (CompS-P10) Resultate Vereinkonkurrenz Pistole 10m (VereinsK-P10) Ausgabe 2018

Reg.-Nr. / Doc.-N° 4.31.11

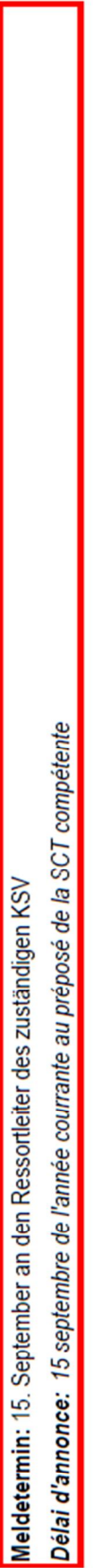

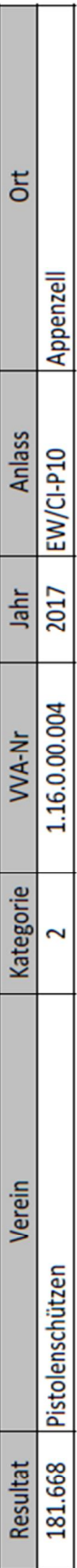